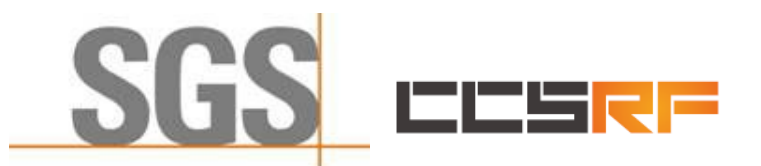

**Compliance Certification Services (Kunshan) Inc.** Report No.:KSCR220100016005

1 of 56

# *TEST REPORT*

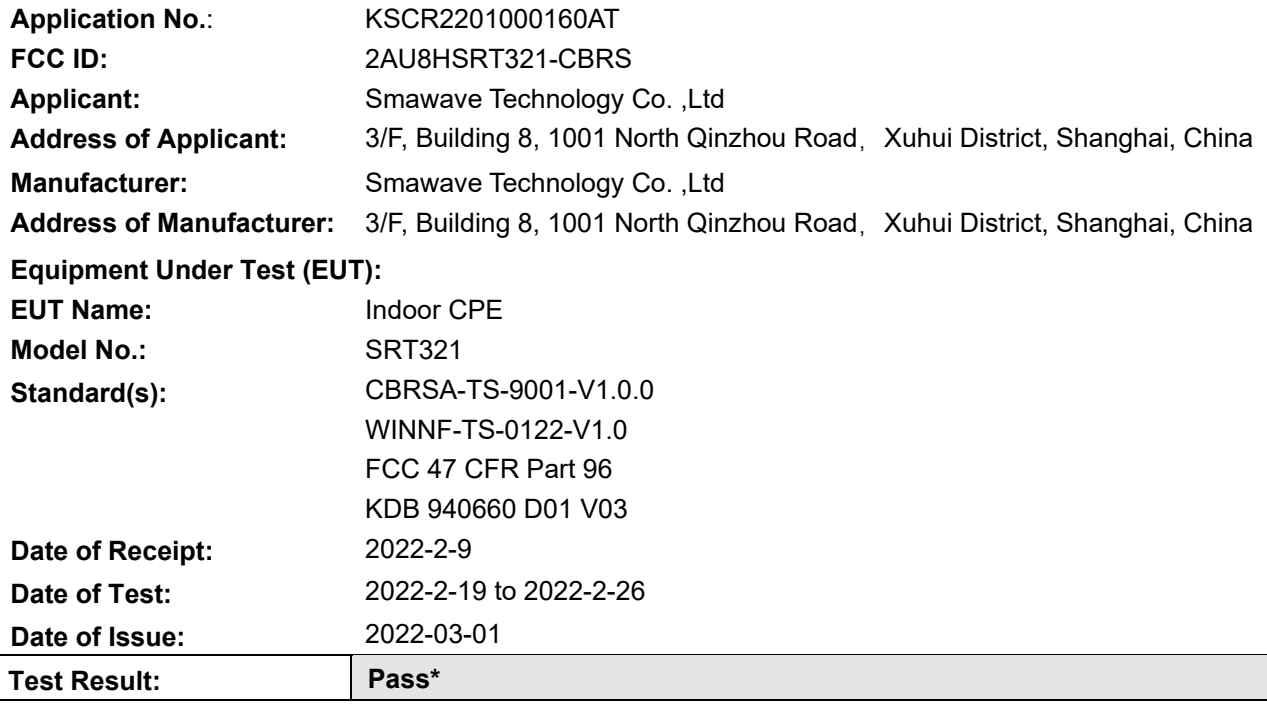

\* In the configuration tested, the EUT complied with the standards specified above.

Esia fin

Eric Lin Laboratory Manager

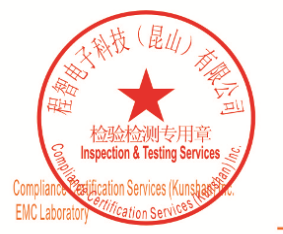

Unless otherwise agreed in writing, this document is issued by the Company subject to its General Conditions of Service printed overleaf, available on request or accessible at http://www.sgs.com/en/Terms-and-Conditions.as

No.10, Weiye Road, Innovation Park, Kunshan, Jiangsu, China 215300 中国·江苏·昆山市留学生创业园伟业路10号 邮编 215300

f(86-512)57370818 sgs.china@sgs.com t(86-512)57355888

t(86-512)57355888

Test Report Form Version: Rev01

Member of the SGS Group (SGS SA)

f(86-512)57370818 www.sgsgroup.com.cn

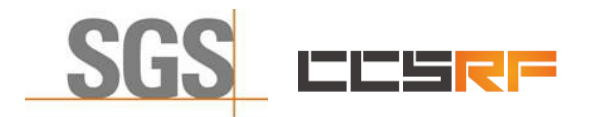

**Compliance Certification Services (Kunshan) Inc.**

Report No.:KSCR220100016005 Page: 2 of 56

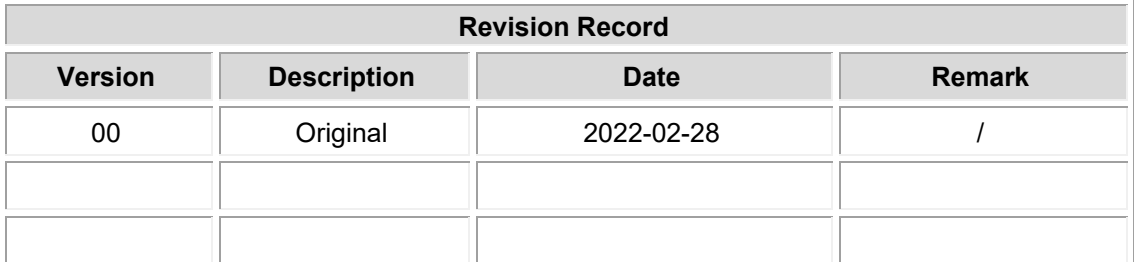

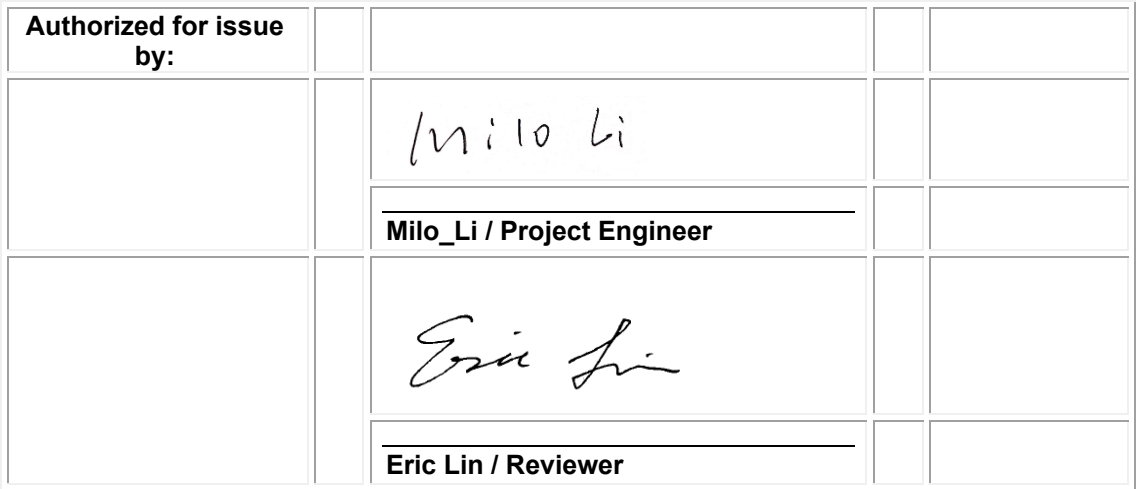

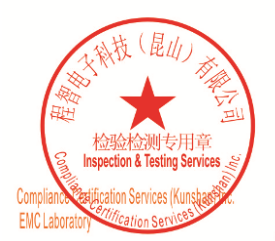

Unless otherwise agreed in writing, this document is issued by the Company subject to its General Conditions of Service printed<br>overleaf, available on request or accessible at <u>http://www.sgs.com/en/Terms-and-Conditions.as</u>

No.10, Weiye Road, Innovation Park, Kunshan, Jiangsu, China 215300 中国・江苏・昆山市留学生创业园伟业路10号 邮编 215300

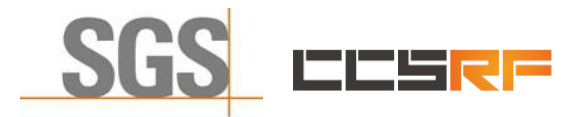

Report No.:KSCR220100016005 Page: 3 of 56

### <span id="page-2-0"></span>**2 Test Summary**

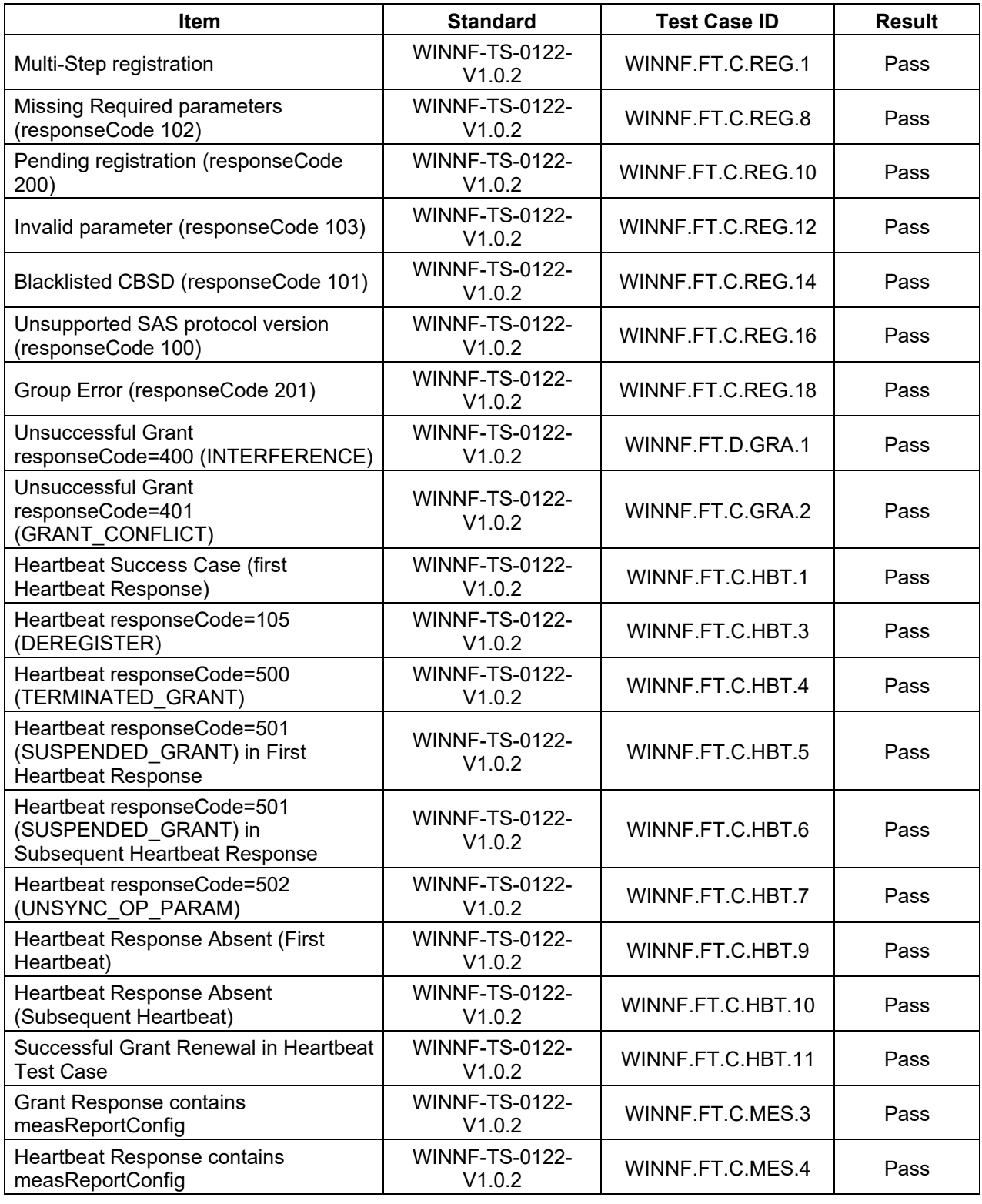

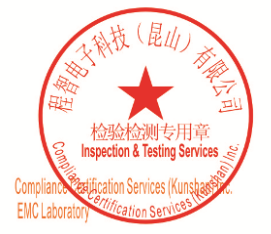

Unless otherwise agreed in writing, this document is issued by the Company subject to its General Conditions of Service printed<br>overleaf, available on request or accessible at <u>http://www.sgs.com/en/Terms-and-Conditions.as</u>

No.10, Weiye Road, Innovation Park, Kunshan, Jiangsu, China 215300 中国・江苏・昆山市留学生创业园伟业路10号 邮编 215300

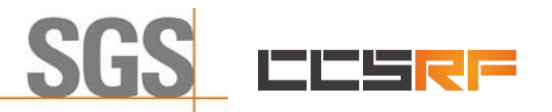

**Compliance Certification Services (Kunshan) Inc.**

Report No.:KSCR220100016005

Page: 4 of 56

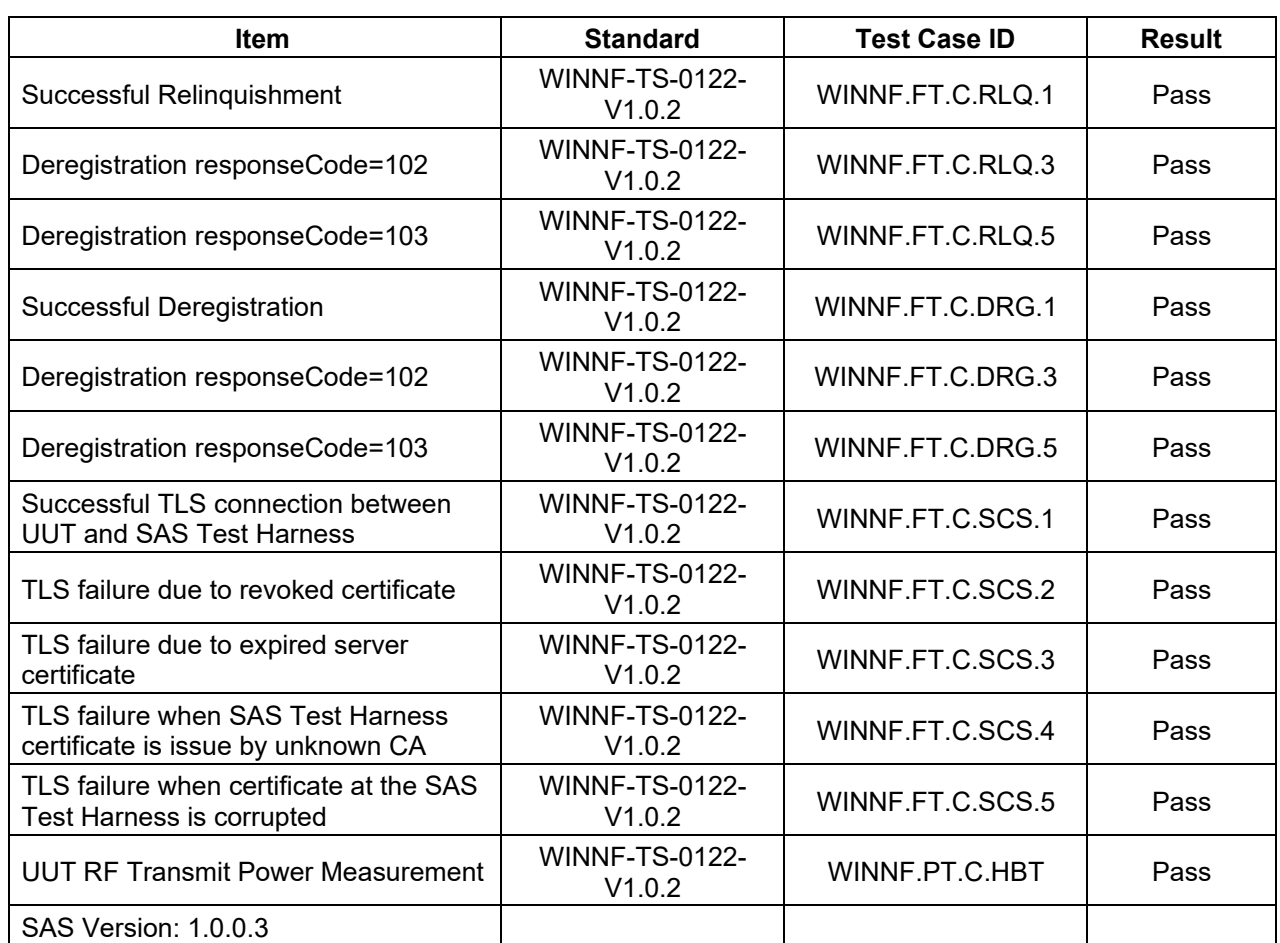

The UUT is a CPE-CBSD product. According to the specifications of the manufacturer, it must comply with the requirements of the following standards:

#### **Test standards:**

**CBRSA-TS-9001-V1.0.0**

CBRS Alliance Certification Test Plan

#### **WINNF-TS-0122-V1.0.2**

Test and Certification for Citizens Broadband Radio Service (CBRS); Conformance and Performance Test Technical Specification; CBSD/DP as Unit Under Test (UUT)

**KDB 940660 D01 Part 96 CBRS Eqpt v03**

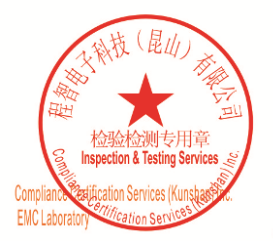

Unless otherwise agreed in writing, this document is issued by the Company subject to its General Conditions of Service printed<br>overleaf, available on request or accessible at <u>http://www.sgs.com/en/Terms-and-Conditions.a</u>

No.10, Weiye Road, Innovation Park, Kunshan, Jiangsu, China 215300 中国・江苏・昆山市留学生创业园伟业路10号 邮编 215300 t(86-512)57355888 f(86-512)57370818 www.sgsgroup.com.cn f(86-512)57370818 sgs.china@sgs.com t(86-512)57355888

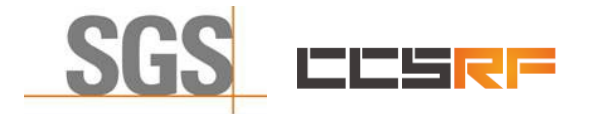

Report No.: KSCR220100016005 5 of 56 Page:

#### <span id="page-4-0"></span>**Contents** 3

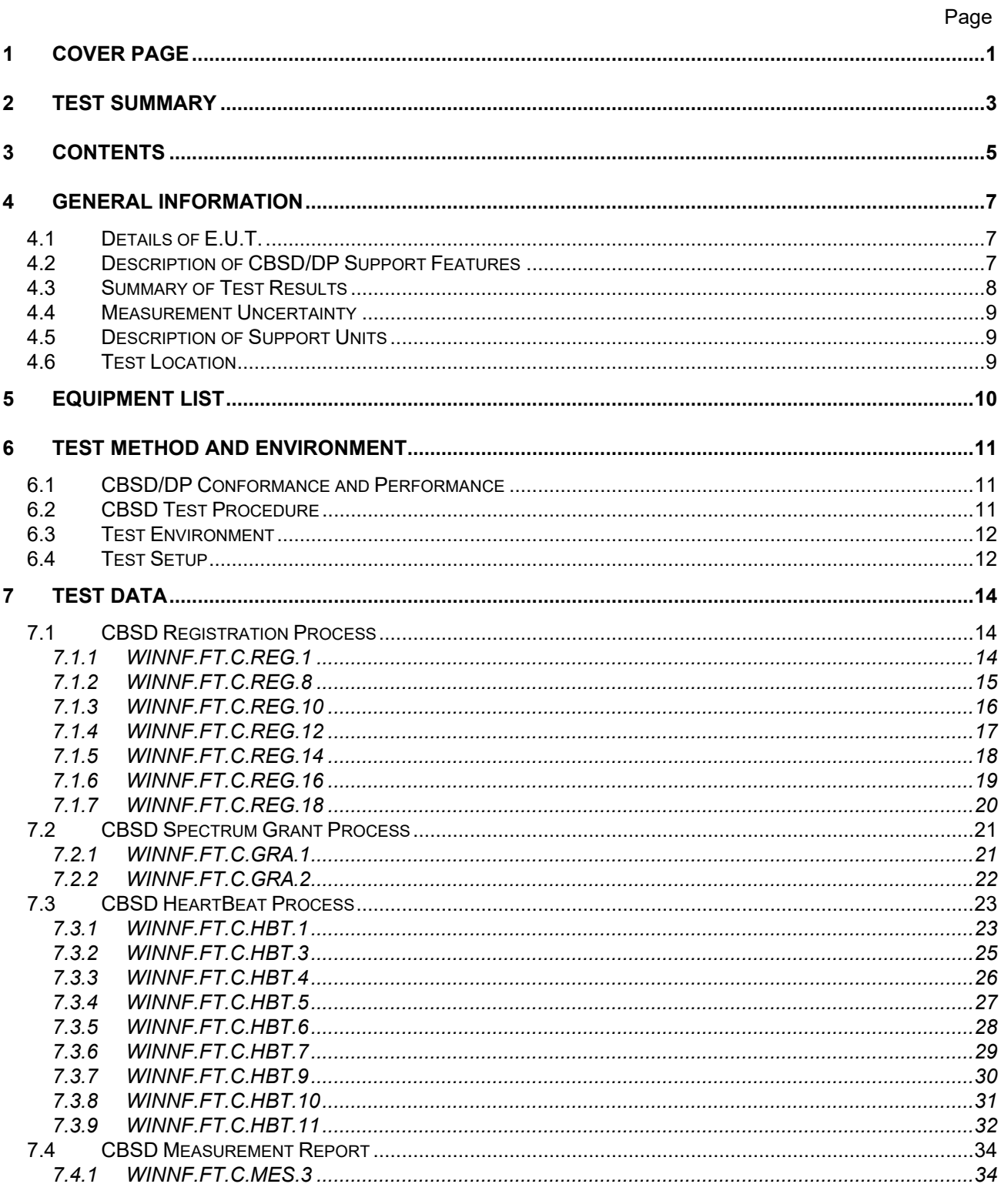

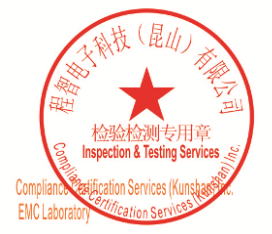

Unless otherwise agreed in writing, this document is issued by the Company subject to its General Conditions of Service printed<br>overleaf, available on request or accessible at <u>http://www.sgs.com/en/Terms-and-Conditions.as</u> t(86-512)57355888 f(86-512)57370818 www.sgsgroup.com.cn

No.10, Weiye Road, Innovation Park, Kunshan, Jiangsu, China 215300 中国・江苏・昆山市留学生创业园伟业路10号 邮编 215300

t(86-512)57355888 f(86-512)57370818 sgs.china@sgs.com

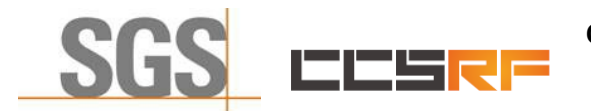

#### **Compliance Certification Services (Kunshan) Inc.**

Report No.: KSCR220100016005

6 of 56 Page:

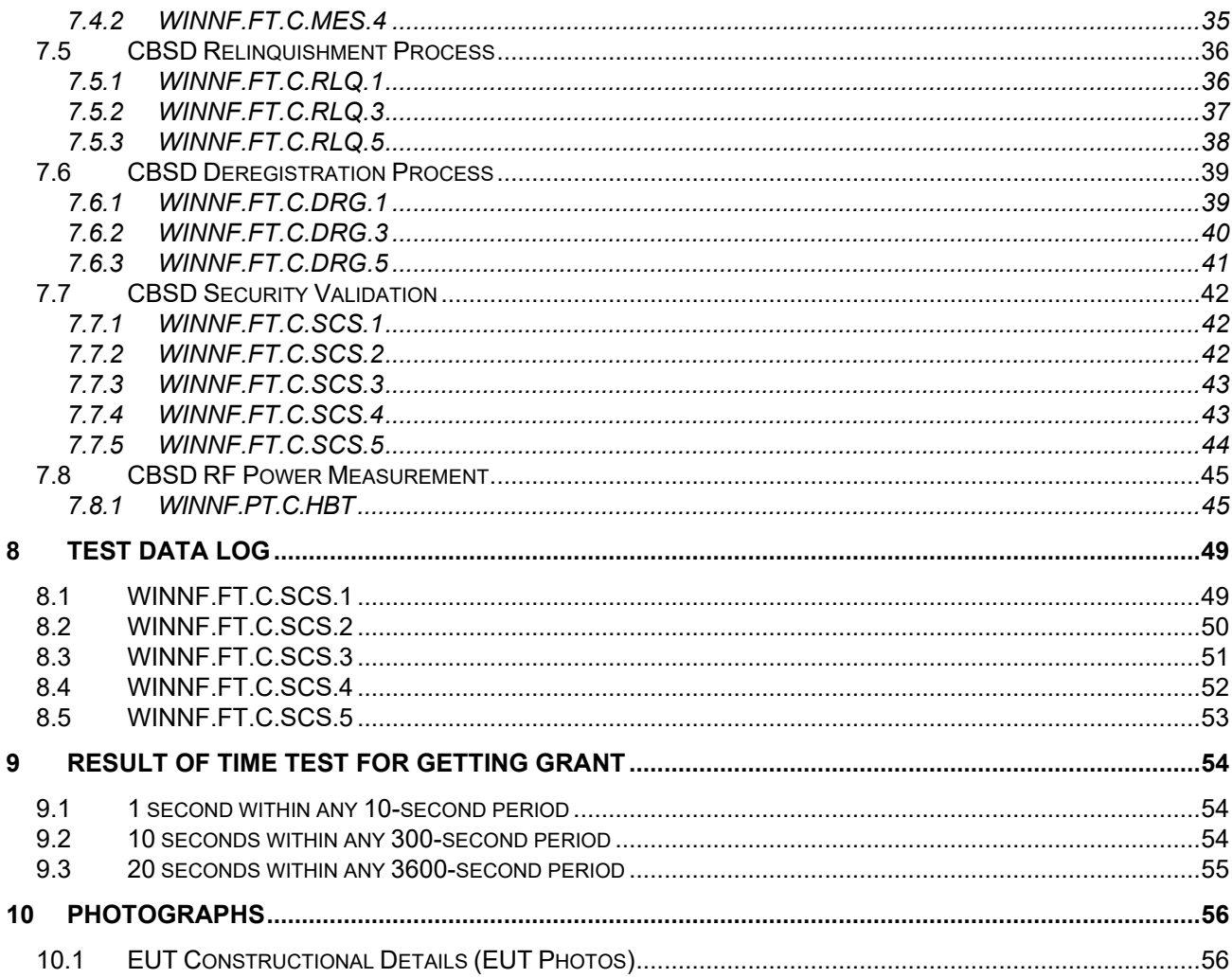

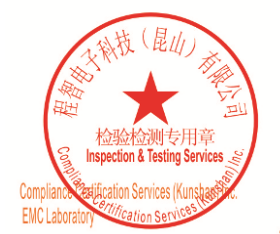

Unless otherwise agreed in writing, this document is issued by the Company subject to its General Conditions of Service printed<br>overleaf, available on request or accessible at <u>http://www.sgs.com/en/Terms-and-Conditions.as</u>

No.10, Weiye Road, Innovation Park, Kunshan, Jiangsu, China 215300 中国・江苏・昆山市留学生创业园伟业路10号 邮编 215300

Member of the SGS Group (SGS SA)

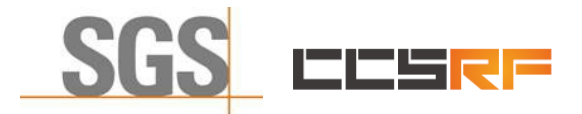

Report No.:KSCR220100016005 Page: 7 of 56

# <span id="page-6-0"></span>**4 General Information**

**4.1 Details of E.U.T.**

<span id="page-6-1"></span>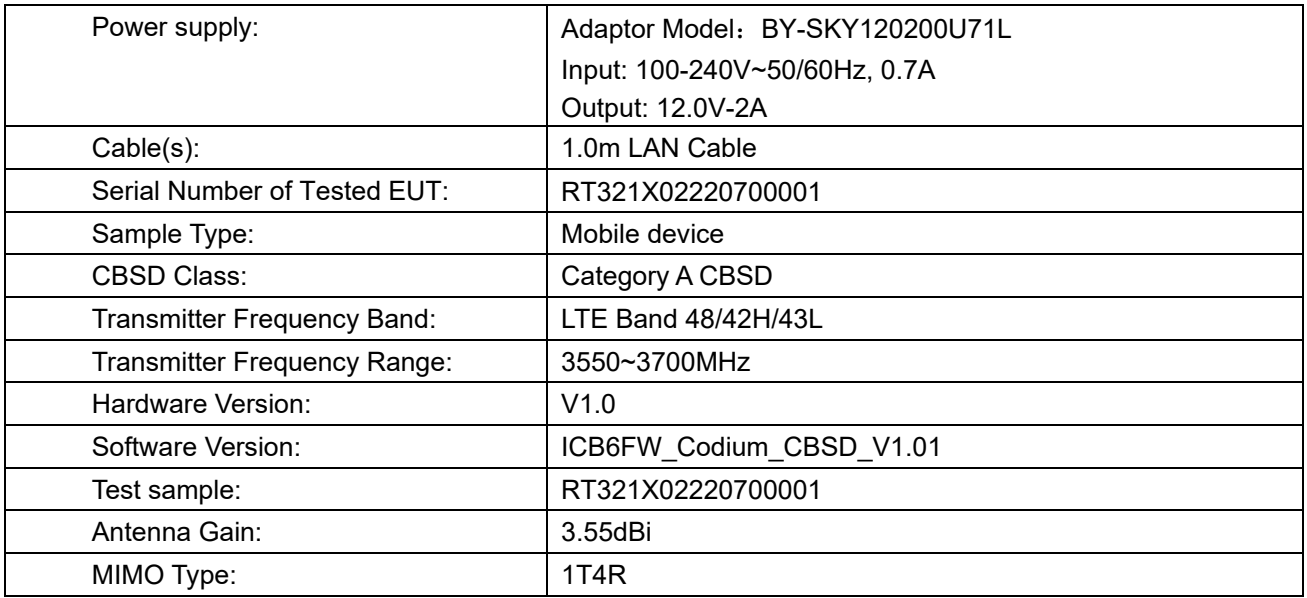

#### <span id="page-6-2"></span>**4.2 Description of CBSD/DP Support Features**

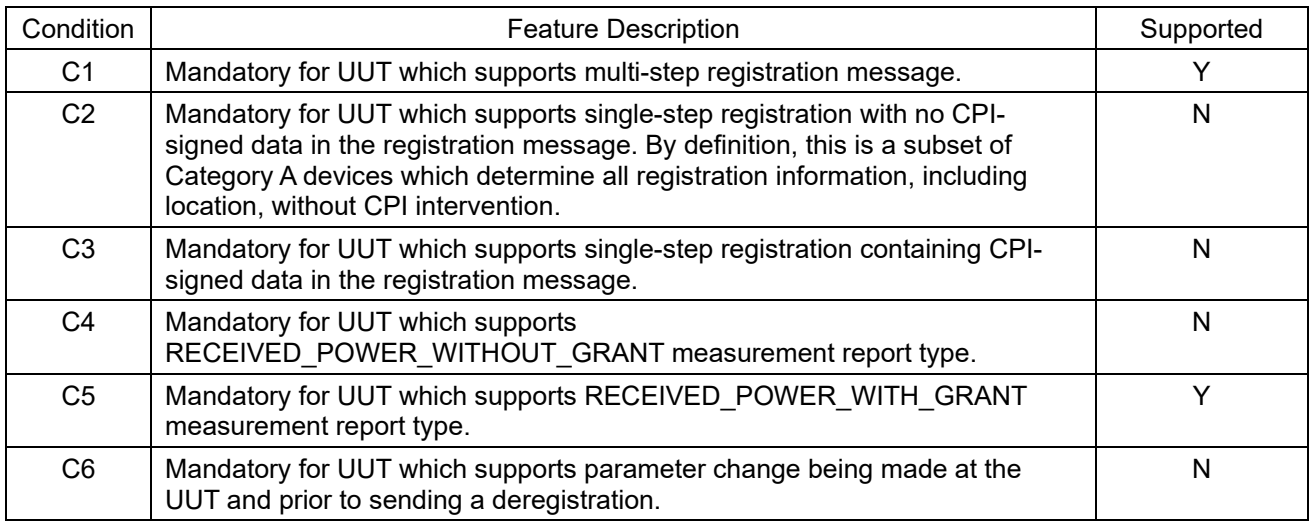

Y: Supported

N: Not supported

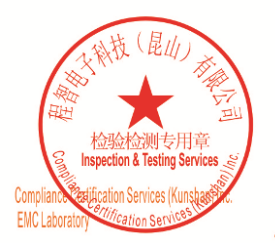

Unless otherwise agreed in writing, this document is issued by the Company subject to its General Conditions of Service printed<br>overleaf, available on request or accessible at <u>http://www.sgs.com/en/Terms-and-Conditions.a</u>

No.10, Weiye Road, Innovation Park, Kunshan, Jiangsu, China 215300 中国・江苏・昆山市留学生创业园伟业路10号 邮编 215300

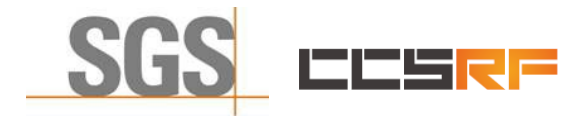

Report No.:KSCR220100016005 Page: 8 of 56

#### **4.3 Summary of Test Results**

<span id="page-7-0"></span>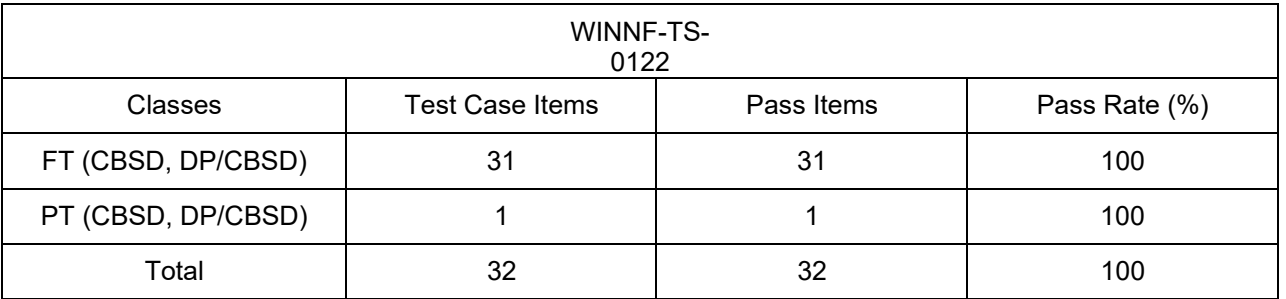

Note:

1. Functional Test (FT): Test to validate the conformance of the Protocols and functionalities implemented in the CBSD/DP UUT to the requirements developed by WInnForum and supporting FCC/DoD requirements.

2. Field/Performance Test (PT): Test to check the capability of the CBSD/DP UUT to support various traffic models and actual operations in the field.

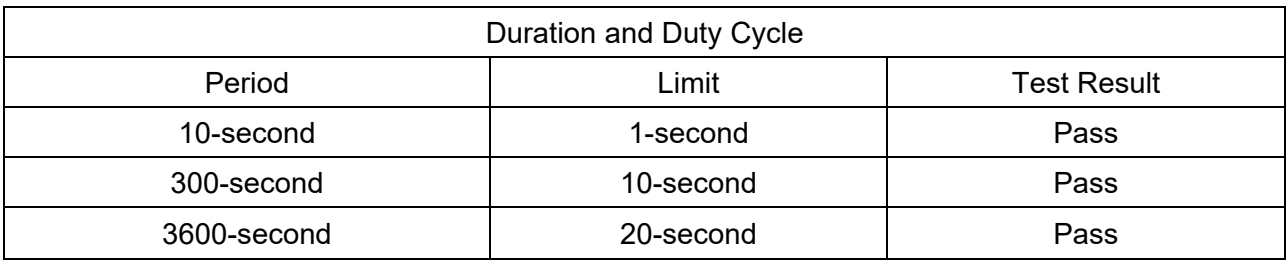

Note: limited in duration and duty cycle to the minimum time necessary to get a grant from the SAS; this time should not exceed 1 second within any 10-second period, 10seconds within any 300-second period, or 20 seconds within any 3600-second period.

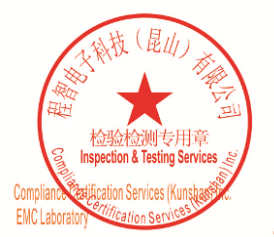

Unless otherwise agreed in writing, this document is issued by the Company subject to its General Conditions of Service printed<br>overleaf, available on request or accessible at <u>http://www.sgs.com/en/Terms-and-Conditions.a</u>

No.10, Weiye Road, Innovation Park, Kunshan, Jiangsu, China 215300 中国・江苏・昆山市留学生创业园伟业路10号 邮编 215300 t(86-512)57355888 f(86-512)57370818 www.sgsgroup.com.cn t(86-512)57355888 f(86-512)57370818 sgs.china@sgs.com

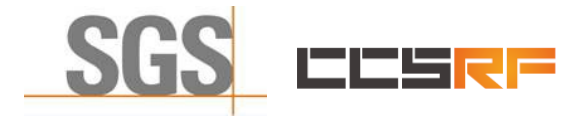

Report No.:KSCR220100016005 Page: 9 of 56

**Uncertainty** 

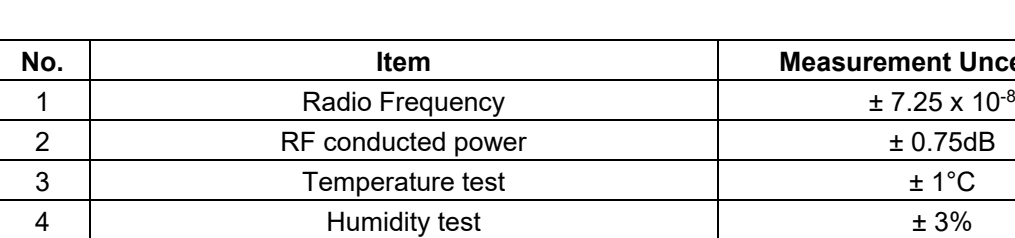

5 | Supply voltages |  $\pm 1.5\%$ 6 | total to the total to Time to the total to the total to the total to the to the to the Time to the to the

#### <span id="page-8-0"></span>**4.4 Measurement Uncertainty**

#### <span id="page-8-1"></span>**4.5 Description of Support Units**

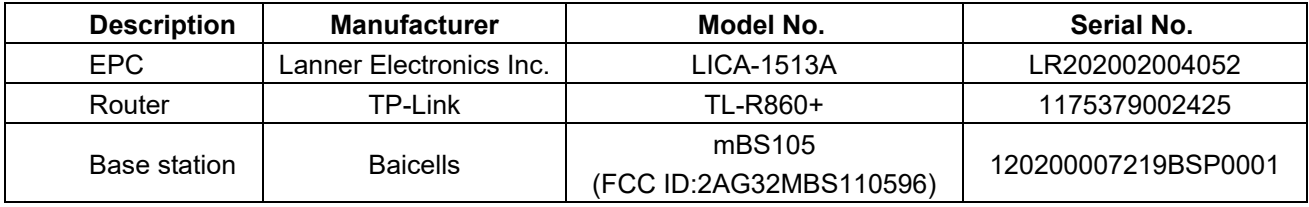

#### **4.6 Test Location**

<span id="page-8-2"></span>All tests were performed at:

Compliance Certification Services (Kunshan) Inc.

No.10 Weiye Rd, Innovation park, Eco&Tec, Development Zone, Kunshan City, Jiangsu, China.

Tel: +86 512 5735 5888 Fax: +86 512 5737 0818

No tests were sub-contracted.

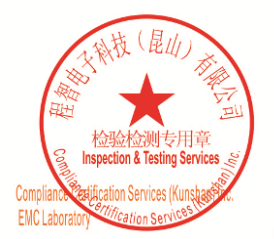

Unless otherwise agreed in writing, this document is issued by the Company subject to its General Conditions of Service printed<br>overleaf, available on request or accessible at <u>http://www.sgs.com/en/Terms-and-Conditions.a</u>

No.10, Weiye Road, Innovation Park, Kunshan, Jiangsu, China 215300 中国・江苏・昆山市留学生创业园伟业路10号 邮编 215300

t(86-512)57355888 f(86-512)57370818 www.sgsgroup.com.cn f(86-512)57370818 sgs.china@sgs.com t(86-512)57355888

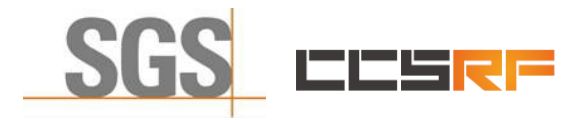

Report No.:KSCR220100016005 Page: 10 of 56

### <span id="page-9-0"></span>**5 Equipment List**

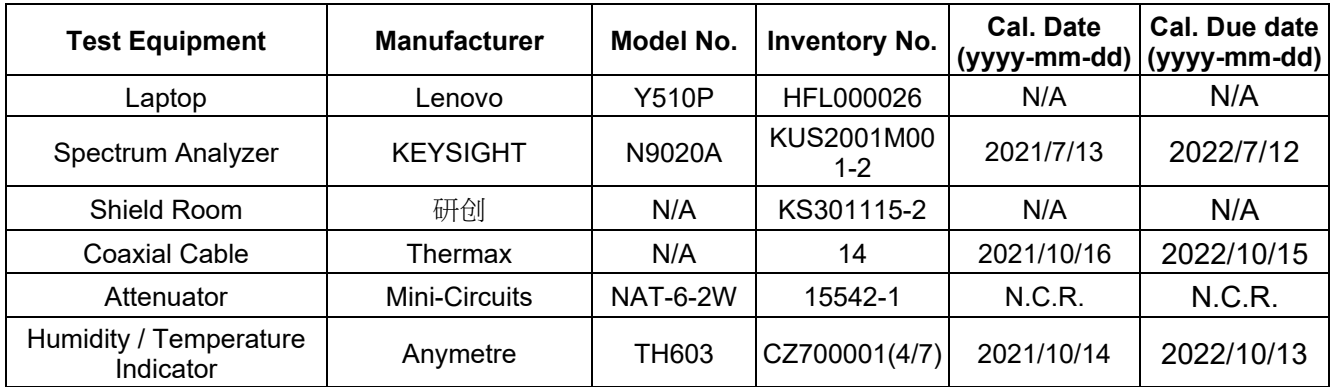

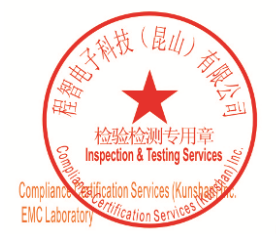

Unless otherwise agreed in writing, this document is issued by the Company subject to its General Conditions of Service printed<br>overleaf, available on request or accessible at <u>http://www.sgs.com/en/Terms-and-Conditions.as</u>

No.10, Weiye Road, Innovation Park, Kunshan, Jiangsu, China 215300 中国・江苏・昆山市留学生创业园伟业路10号 邮编 215300

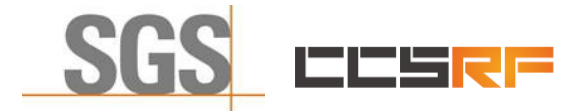

Report No.:KSCR220100016005 Page: 11 of 56

### <span id="page-10-1"></span><span id="page-10-0"></span>**6 Test Method and Environment**

#### **6.1 CBSD/DP Conformance and Performance**

Test Requirement: CBRS CBSD Test Specification WINNF-TS-0122-V1.0.2 Test Method: CBRS CBSD Test Specification WINNF-TS-0122-V1.0.2 WINNF-IN-0156 WInnForum SAS Test Harness CBSD UUT Tutorial v1\_0\_0\_1

#### **6.2 CBSD Test Procedure**

- <span id="page-10-2"></span>a. Connect the UUT to SAS Test Harness system and RF Test instruments via the CBSD interface and RF components. The highest level is set to test configuration.
- b. UUT shall be UTC time synchronized
- c. The frequency band is granted and set as UUT supported Modulation and Channels, transmitted power of the UUT according to it granted parameters from the SAS TestHarness.
- d. Each test case results were recorded and validated by SAS Test Harness system and RF instruments test cases was recorded test results from SAS Test Harness system.

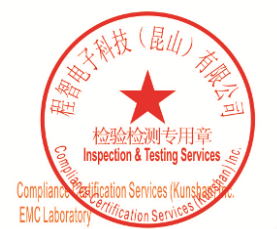

Unless otherwise agreed in writing, this document is issued by the Company subject to its General Conditions of Service printed<br>overleaf, available on request or accessible at <u>http://www.sgs.com/en/Terms-and-Conditions.as</u>

No.10, Weiye Road, Innovation Park, Kunshan, Jiangsu, China 215300 中国・江苏・昆山市留学生创业园伟业路10号 邮编 215300 f(86-512)57355888 f(86-512)57370818 www.sasaroup.com.cn t(86-512)57355888 f(86-512)57370818 sgs.china@sgs.com

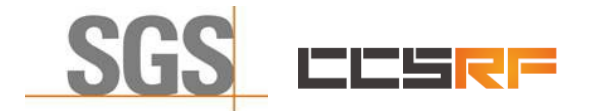

Report No.:KSCR220100016005 Page: 12 of 56

#### **6.3 Test Environment**

<span id="page-11-0"></span>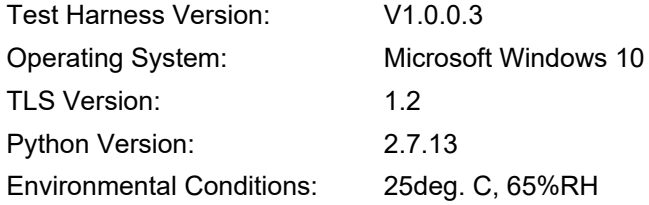

#### <span id="page-11-1"></span>**6.4 Test Setup**

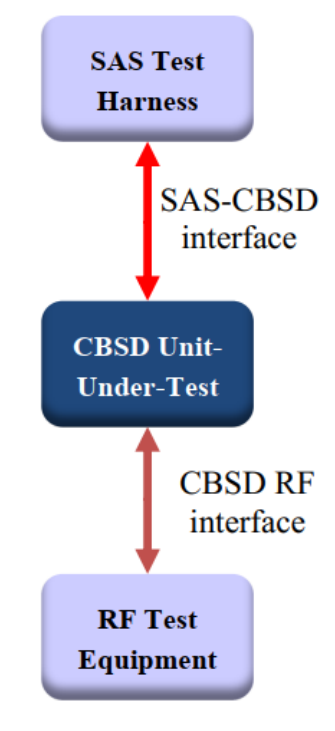

CBSD as UUT

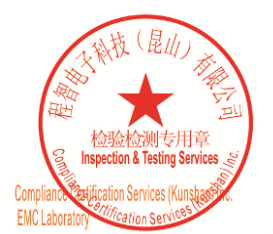

Unless otherwise agreed in writing, this document is issued by the Company subject to its General Conditions of Service printed overleaf, available on request or accessible at <u>http://www.sgs.com/en/Terms-and-Conditions.a</u>

No.10, Weiye Road, Innovation Park, Kunshan, Jiangsu, China 215300 中国・江苏・昆山市留学生创业园伟业路10号 邮编 215300 t(86-512)57355888 f(86-512)57370818 www.sgsgroup.com.cn t(86-512)57355888 f(86-512)57370818 sgs.china@sgs.com

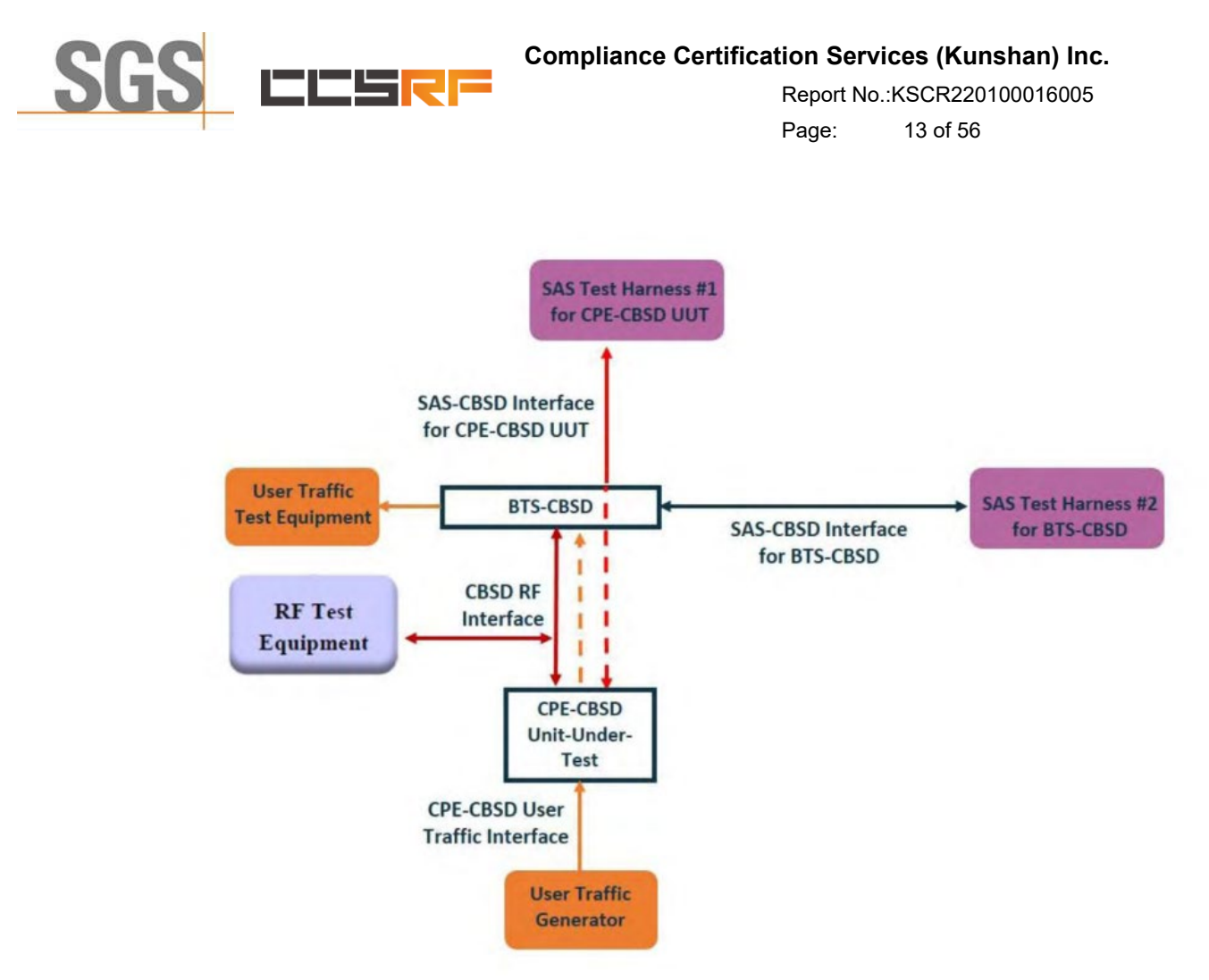

Test setup diagram for WINNF.PT.C.HBT Test case

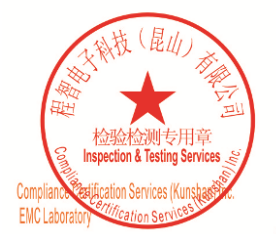

Unless otherwise agreed in writing, this document is issued by the Company subject to its General Conditions of Service printed<br>overleaf, available on request or accessible at <u>http://www.sgs.com/en/Terms-and-Conditions.a</u>

No.10, Weiye Road, Innovation Park, Kunshan, Jiangsu, China 215300 中国・江苏・昆山市留学生创业园伟业路10号 邮编 215300

t(86-512)57355888 f(86-512)57370818 www.sgsgroup.com.cn f(86-512)57370818 sgs.china@sgs.com t(86-512)57355888

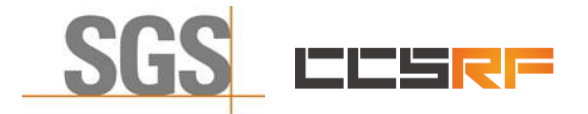

Report No.:KSCR220100016005 Page: 14 of 56

### <span id="page-13-0"></span>**7 Test Data**

#### **7.1 CBSD Registration Process**

<span id="page-13-2"></span><span id="page-13-1"></span>**7.1.1 WINNF.FT.C.REG.1**

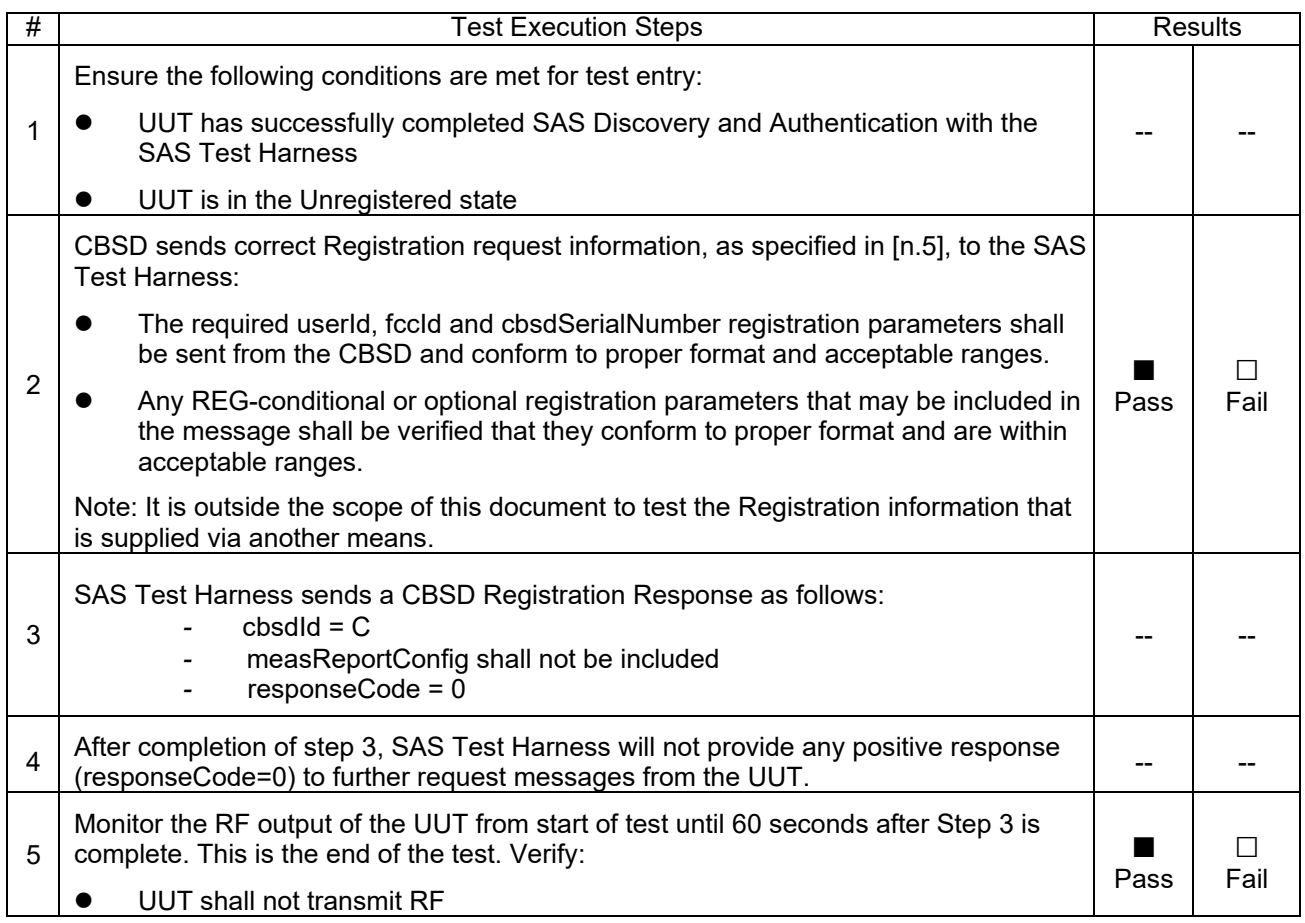

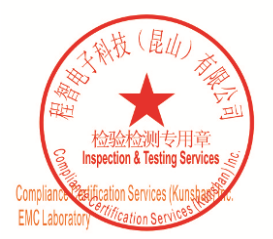

Unless otherwise agreed in writing, this document is issued by the Company subject to its General Conditions of Service printed overleaf, available on request or accessible at <u>http://www.sgs.com/en/Terms-and-Conditions.a</u>

No.10, Weiye Road, Innovation Park, Kunshan, Jiangsu, China 215300 中国・江苏・昆山市留学生创业园伟业路10号 邮编 215300 t(86-512)57355888 f(86-512)57370818 www.sgsgroup.com.cn t(86-512)57355888 f(86-512)57370818 sgs.china@sgs.com

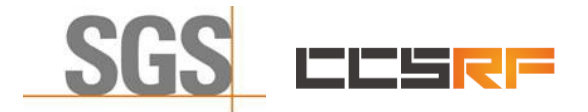

Report No.:KSCR220100016005 Page: 15 of 56

#### <span id="page-14-0"></span>**7.1.2 WINNF.FT.C.REG.8**

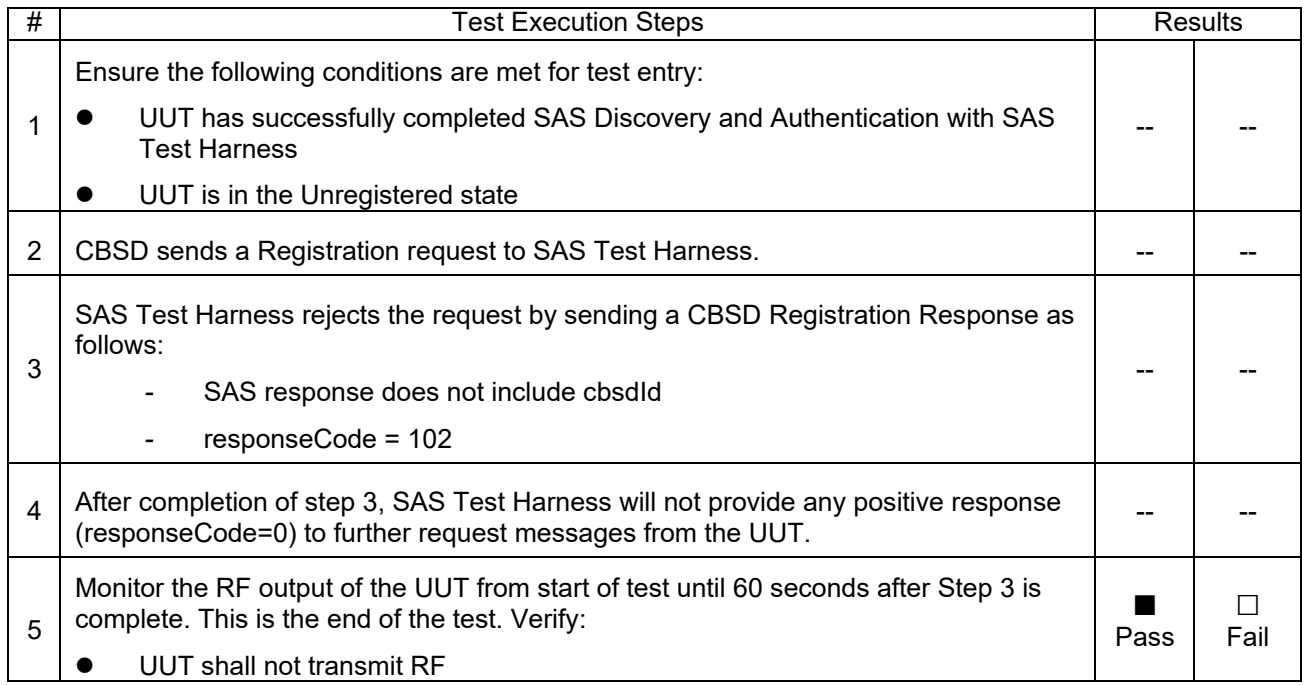

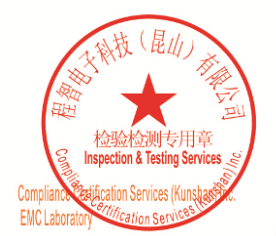

Unless otherwise agreed in writing, this document is issued by the Company subject to its General Conditions of Service printed<br>overleaf, available on request or accessible at <u>http://www.sgs.com/en/Terms-and-Conditions.as</u>

No.10, Weiye Road, Innovation Park, Kunshan, Jiangsu, China 215300 中国・江苏・昆山市留学生创业园伟业路10号 邮编 215300

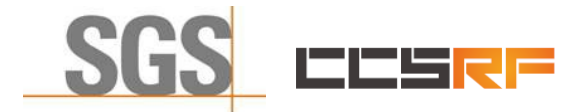

Report No.:KSCR220100016005 Page: 16 of 56

#### <span id="page-15-0"></span>**7.1.3 WINNF.FT.C.REG.10**

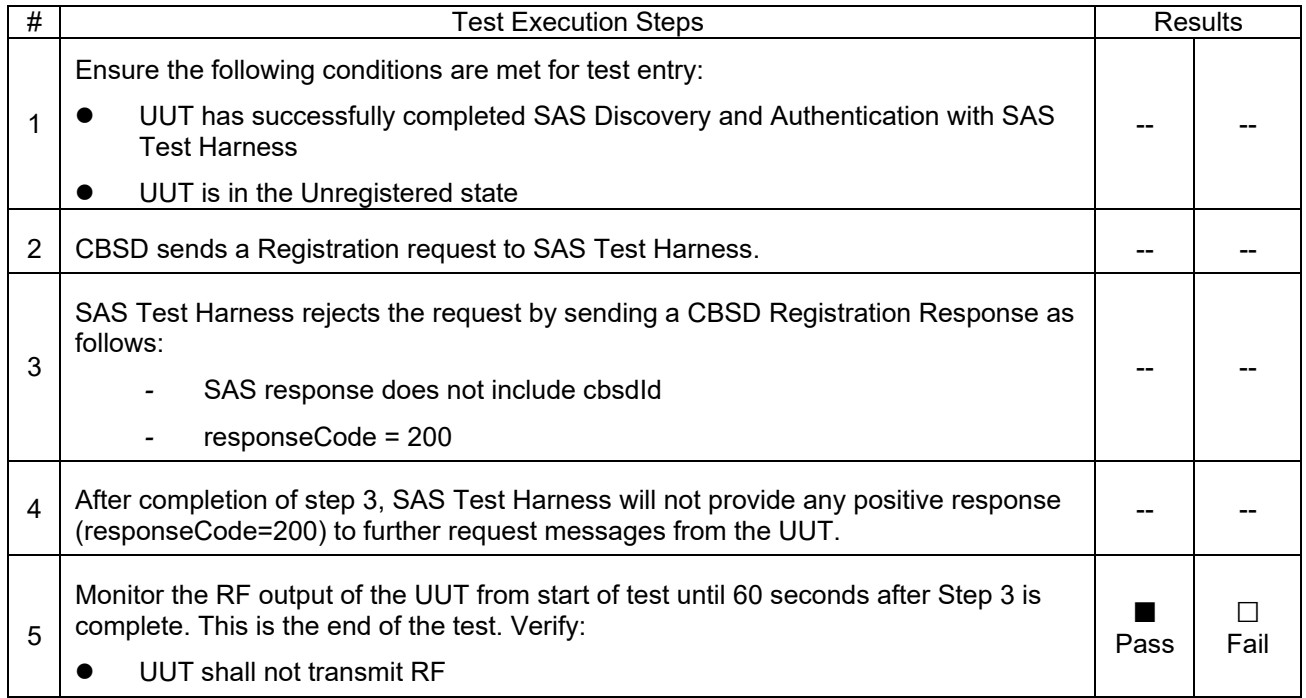

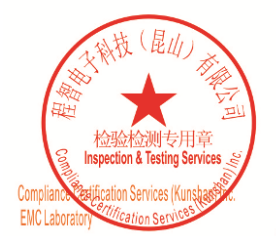

Unless otherwise agreed in writing, this document is issued by the Company subject to its General Conditions of Service printed<br>overleaf, available on request or accessible at <u>http://www.sgs.com/en/Terms-and-Conditions.as</u>

No.10, Weiye Road, Innovation Park, Kunshan, Jiangsu, China 215300 中国・江苏・昆山市留学生创业园伟业路10号 邮编 215300

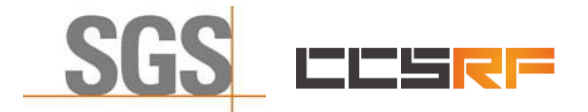

Report No.:KSCR220100016005 Page: 17 of 56

#### <span id="page-16-0"></span>**7.1.4 WINNF.FT.C.REG.12**

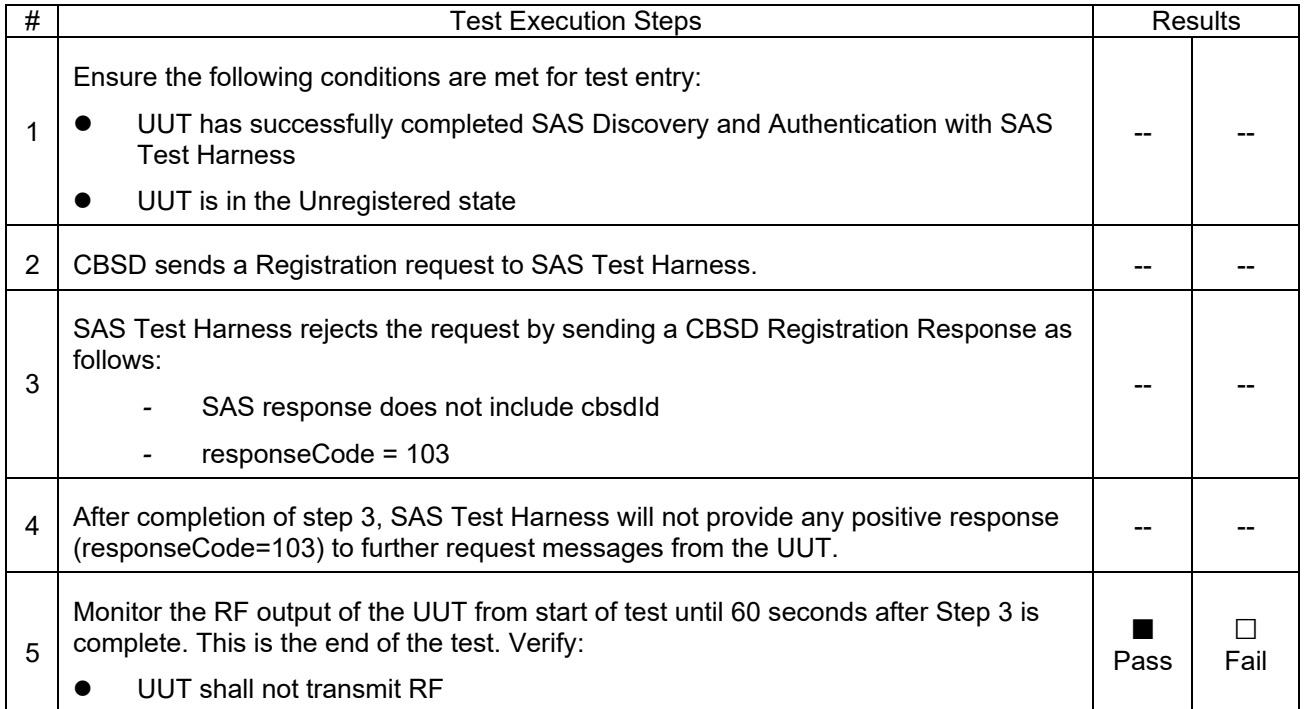

![](_page_16_Picture_5.jpeg)

Unless otherwise agreed in writing, this document is issued by the Company subject to its General Conditions of Service printed<br>overleaf, available on request or accessible at <u>http://www.sgs.com/en/Terms-and-Conditions.as</u>

No.10, Weiye Road, Innovation Park, Kunshan, Jiangsu, China 215300 中国・江苏・昆山市留学生创业园伟业路10号 邮编 215300

![](_page_17_Picture_0.jpeg)

Report No.:KSCR220100016005 Page: 18 of 56

#### <span id="page-17-0"></span>**7.1.5 WINNF.FT.C.REG.14**

![](_page_17_Picture_163.jpeg)

![](_page_17_Picture_5.jpeg)

Unless otherwise agreed in writing, this document is issued by the Company subject to its General Conditions of Service printed<br>overleaf, available on request or accessible at <u>http://www.sgs.com/en/Terms-and-Conditions.as</u>

No.10, Weiye Road, Innovation Park, Kunshan, Jiangsu, China 215300 中国・江苏・昆山市留学生创业园伟业路10号 邮编 215300

![](_page_18_Picture_0.jpeg)

Report No.:KSCR220100016005 Page: 19 of 56

#### <span id="page-18-0"></span>**7.1.6 WINNF.FT.C.REG.16**

![](_page_18_Picture_168.jpeg)

![](_page_18_Picture_5.jpeg)

Unless otherwise agreed in writing, this document is issued by the Company subject to its General Conditions of Service printed<br>overleaf, available on request or accessible at <u>http://www.sgs.com/en/Terms-and-Conditions.as</u>

No.10, Weiye Road, Innovation Park, Kunshan, Jiangsu, China 215300 中国・江苏・昆山市留学生创业园伟业路10号 邮编 215300

![](_page_19_Picture_0.jpeg)

Report No.:KSCR220100016005 Page: 20 of 56

#### <span id="page-19-0"></span>**7.1.7 WINNF.FT.C.REG.18**

![](_page_19_Picture_169.jpeg)

![](_page_19_Picture_5.jpeg)

Unless otherwise agreed in writing, this document is issued by the Company subject to its General Conditions of Service printed<br>overleaf, available on request or accessible at <u>http://www.sgs.com/en/Terms-and-Conditions.as</u>

No.10, Weiye Road, Innovation Park, Kunshan, Jiangsu, China 215300 中国・江苏・昆山市留学生创业园伟业路10号 邮编 215300

![](_page_20_Picture_0.jpeg)

Report No.:KSCR220100016005 Page: 21 of 56

#### **7.2 CBSD Spectrum Grant Process**

#### <span id="page-20-1"></span><span id="page-20-0"></span>**7.2.1 WINNF.FT.C.GRA.1**

![](_page_20_Picture_162.jpeg)

![](_page_20_Picture_6.jpeg)

Unless otherwise agreed in writing, this document is issued by the Company subject to its General Conditions of Service printed<br>overleaf, available on request or accessible at <u>http://www.sgs.com/en/Terms-and-Conditions.as</u>

No.10, Weiye Road, Innovation Park, Kunshan, Jiangsu, China 215300 中国・江苏・昆山市留学生创业园伟业路10号 邮编 215300

![](_page_21_Picture_0.jpeg)

Report No.:KSCR220100016005 Page: 22 of 56

#### <span id="page-21-0"></span>**7.2.2 WINNF.FT.C.GRA.2**

![](_page_21_Picture_155.jpeg)

![](_page_21_Picture_5.jpeg)

Unless otherwise agreed in writing, this document is issued by the Company subject to its General Conditions of Service printed<br>overleaf, available on request or accessible at <u>http://www.sgs.com/en/Terms-and-Conditions.as</u>

No.10, Weiye Road, Innovation Park, Kunshan, Jiangsu, China 215300 中国・江苏・昆山市留学生创业园伟业路10号 邮编 215300

![](_page_22_Picture_0.jpeg)

Report No.:KSCR220100016005 Page: 23 of 56

#### **7.3 CBSD HeartBeat Process**

#### <span id="page-22-1"></span><span id="page-22-0"></span>**7.3.1 WINNF.FT.C.HBT.1**

![](_page_22_Picture_390.jpeg)

![](_page_22_Picture_6.jpeg)

Unless otherwise agreed in writing, this document is issued by the Company subject to its General Conditions of Service printed<br>overleaf, available on request or accessible at <u>http://www.sgs.com/en/Terms-and-Conditions.as</u>

No.10, Weiye Road, Innovation Park, Kunshan, Jiangsu, China 215300 中国・江苏・昆山市留学生创业园伟业路10号 邮编 215300

![](_page_23_Picture_0.jpeg)

#### **Compliance Certification Services (Kunshan) Inc.**

Report No.:KSCR220100016005

Page: 24 of 56

![](_page_23_Picture_133.jpeg)

![](_page_23_Figure_5.jpeg)

![](_page_23_Picture_6.jpeg)

Unless otherwise agreed in writing, this document is issued by the Company subject to its General Conditions of Service printed<br>overleaf, available on request or accessible at <u>http://www.sgs.com/en/Terms-and-Conditions.a</u>

No.10, Weiye Road, Innovation Park, Kunshan, Jiangsu, China 215300 中国・江苏・昆山市留学生创业园伟业路10号 邮编 215300 t(86-512)57355888 f(86-512)57370818 www.sgsgroup.com.cn t(86-512)57355888 f(86-512)57370818 sgs.china@sgs.com

Member of the SGS Group (SGS SA)

![](_page_24_Picture_0.jpeg)

Report No.:KSCR220100016005 Page: 25 of 56

#### <span id="page-24-0"></span>**7.3.2 WINNF.FT.C.HBT.3**

![](_page_24_Picture_230.jpeg)

![](_page_24_Picture_5.jpeg)

Unless otherwise agreed in writing, this document is issued by the Company subject to its General Conditions of Service printed<br>overleaf, available on request or accessible at <u>http://www.sgs.com/en/Terms-and-Conditions.as</u>

No.10, Weiye Road, Innovation Park, Kunshan, Jiangsu, China 215300 中国・江苏・昆山市留学生创业园伟业路10号 邮编 215300

![](_page_25_Picture_0.jpeg)

Report No.:KSCR220100016005 Page: 26 of 56

#### <span id="page-25-0"></span>**7.3.3 WINNF.FT.C.HBT.4**

![](_page_25_Picture_234.jpeg)

![](_page_25_Picture_5.jpeg)

Unless otherwise agreed in writing, this document is issued by the Company subject to its General Conditions of Service printed<br>overleaf, available on request or accessible at <u>http://www.sgs.com/en/Terms-and-Conditions.as</u>

No.10, Weiye Road, Innovation Park, Kunshan, Jiangsu, China 215300 中国・江苏・昆山市留学生创业园伟业路10号 邮编 215300

![](_page_26_Picture_0.jpeg)

Page: 27 of 56

#### <span id="page-26-0"></span>**7.3.4 WINNF.FT.C.HBT.5**

![](_page_26_Picture_333.jpeg)

![](_page_26_Picture_6.jpeg)

Unless otherwise agreed in writing, this document is issued by the Company subject to its General Conditions of Service printed<br>overleaf, available on request or accessible at <u>http://www.sgs.com/en/Terms-and-Conditions.as</u>

No.10, Weiye Road, Innovation Park, Kunshan, Jiangsu, China 215300 中国・江苏・昆山市留学生创业园伟业路10号 邮编 215300

![](_page_27_Picture_0.jpeg)

Report No.:KSCR220100016005 Page: 28 of 56

#### <span id="page-27-0"></span>**7.3.5 WINNF.FT.C.HBT.6**

![](_page_27_Picture_306.jpeg)

![](_page_27_Picture_5.jpeg)

Unless otherwise agreed in writing, this document is issued by the Company subject to its General Conditions of Service printed<br>overleaf, available on request or accessible at <u>http://www.sgs.com/en/Terms-and-Conditions.as</u>

No.10, Weiye Road, Innovation Park, Kunshan, Jiangsu, China 215300 中国・江苏・昆山市留学生创业园伟业路10号 邮编 215300 t(86-512)57355888 f(86-512)57370818 www.sgsgroup.com.cn 

Member of the SGS Group (SGS SA)

![](_page_28_Picture_0.jpeg)

Report No.:KSCR220100016005 Page: 29 of 56

#### <span id="page-28-0"></span>**7.3.6 WINNF.FT.C.HBT.7**

![](_page_28_Picture_257.jpeg)

![](_page_28_Picture_5.jpeg)

Unless otherwise agreed in writing, this document is issued by the Company subject to its General Conditions of Service printed<br>overleaf, available on request or accessible at <u>http://www.sgs.com/en/Terms-and-Conditions.as</u>

No.10, Weiye Road, Innovation Park, Kunshan, Jiangsu, China 215300 中国・江苏・昆山市留学生创业园伟业路10号 邮编 215300

![](_page_29_Picture_0.jpeg)

Report No.:KSCR220100016005 Page: 30 of 56

#### <span id="page-29-0"></span>**7.3.7 WINNF.FT.C.HBT.9**

![](_page_29_Picture_217.jpeg)

![](_page_29_Picture_5.jpeg)

Unless otherwise agreed in writing, this document is issued by the Company subject to its General Conditions of Service printed<br>overleaf, available on request or accessible at <u>http://www.sgs.com/en/Terms-and-Conditions.as</u>

No.10, Weiye Road, Innovation Park, Kunshan, Jiangsu, China 215300 中国・江苏・昆山市留学生创业园伟业路10号 邮编 215300

![](_page_30_Picture_0.jpeg)

Page: 31 of 56

#### <span id="page-30-0"></span>**7.3.8 WINNF.FT.C.HBT.10**

![](_page_30_Picture_237.jpeg)

![](_page_30_Picture_6.jpeg)

Unless otherwise agreed in writing, this document is issued by the Company subject to its General Conditions of Service printed<br>overleaf, available on request or accessible at <u>http://www.sgs.com/en/Terms-and-Conditions.as</u>

No.10, Weiye Road, Innovation Park, Kunshan, Jiangsu, China 215300 中国・江苏・昆山市留学生创业园伟业路10号 邮编 215300

![](_page_31_Picture_0.jpeg)

Report No.:KSCR220100016005 Page: 32 of 56

#### <span id="page-31-0"></span>**7.3.9 WINNF.FT.C.HBT.11**

![](_page_31_Picture_344.jpeg)

![](_page_31_Picture_5.jpeg)

Unless otherwise agreed in writing, this document is issued by the Company subject to its General Conditions of Service printed<br>overleaf, available on request or accessible at <u>http://www.sgs.com/en/Terms-and-Conditions.as</u>

No.10, Weiye Road, Innovation Park, Kunshan, Jiangsu, China 215300 中国・江苏・昆山市留学生创业园伟业路10号 邮编 215300

![](_page_32_Picture_0.jpeg)

#### **Compliance Certification Services (Kunshan) Inc.**

Report No.:KSCR220100016005

Page: 33 of 56

![](_page_32_Picture_72.jpeg)

![](_page_32_Picture_5.jpeg)

Unless otherwise agreed in writing, this document is issued by the Company subject to its General Conditions of Service printed<br>overleaf, available on request or accessible at <u>http://www.sgs.com/en/Terms-and-Conditions.as</u>

No.10, Weiye Road, Innovation Park, Kunshan, Jiangsu, China 215300 中国・江苏・昆山市留学生创业园伟业路10号 邮编 215300

![](_page_33_Picture_0.jpeg)

Report No.:KSCR220100016005 Page: 34 of 56

#### **7.4 CBSD Measurement Report**

#### <span id="page-33-1"></span><span id="page-33-0"></span>**7.4.1 WINNF.FT.C.MES.3**

![](_page_33_Picture_295.jpeg)

![](_page_33_Picture_6.jpeg)

Unless otherwise agreed in writing, this document is issued by the Company subject to its General Conditions of Service printed<br>overleaf, available on request or accessible at <u>http://www.sgs.com/en/Terms-and-Conditions.as</u>

No.10, Weiye Road, Innovation Park, Kunshan, Jiangsu, China 215300 中国・江苏・昆山市留学生创业园伟业路10号 邮编 215300 t(86-512)57355888 f(86-512)57370818 www.sgsgroup.com.cn 

Member of the SGS Group (SGS SA)

![](_page_34_Picture_0.jpeg)

Page: 35 of 56

#### <span id="page-34-0"></span>**7.4.2 WINNF.FT.C.MES.4**

![](_page_34_Picture_525.jpeg)

![](_page_34_Picture_6.jpeg)

Unless otherwise agreed in writing, this document is issued by the Company subject to its General Conditions of Service printed<br>overleaf, available on request or accessible at <u>http://www.sgs.com/en/Terms-and-Conditions.as</u>

No.10, Weiye Road, Innovation Park, Kunshan, Jiangsu, China 215300 中国・江苏・昆山市留学生创业园伟业路10号 邮编 215300 t(86-512)57355888 f(86-512)57370818 www.sgsgroup.com.cn 

Member of the SGS Group (SGS SA)

![](_page_35_Picture_0.jpeg)

Report No.:KSCR220100016005 Page: 36 of 56

#### **7.5 CBSD Relinquishment Process**

#### <span id="page-35-1"></span><span id="page-35-0"></span>**7.5.1 WINNF.FT.C.RLQ.1**

![](_page_35_Picture_230.jpeg)

![](_page_35_Picture_6.jpeg)

Unless otherwise agreed in writing, this document is issued by the Company subject to its General Conditions of Service printed<br>overleaf, available on request or accessible at <u>http://www.sgs.com/en/Terms-and-Conditions.as</u>

No.10, Weiye Road, Innovation Park, Kunshan, Jiangsu, China 215300 中国・江苏・昆山市留学生创业园伟业路10号 邮编 215300

![](_page_36_Picture_0.jpeg)

Page: 37 of 56

#### <span id="page-36-0"></span>**7.5.2 WINNF.FT.C.RLQ.3**

![](_page_36_Picture_212.jpeg)

![](_page_36_Picture_6.jpeg)

Unless otherwise agreed in writing, this document is issued by the Company subject to its General Conditions of Service printed<br>overleaf, available on request or accessible at <u>http://www.sgs.com/en/Terms-and-Conditions.as</u>

No.10, Weiye Road, Innovation Park, Kunshan, Jiangsu, China 215300 中国・江苏・昆山市留学生创业园伟业路10号 邮编 215300

![](_page_37_Picture_0.jpeg)

Page: 38 of 56

#### <span id="page-37-0"></span>**7.5.3 WINNF.FT.C.RLQ.5**

![](_page_37_Picture_212.jpeg)

![](_page_37_Picture_6.jpeg)

Unless otherwise agreed in writing, this document is issued by the Company subject to its General Conditions of Service printed<br>overleaf, available on request or accessible at <u>http://www.sgs.com/en/Terms-and-Conditions.as</u>

No.10, Weiye Road, Innovation Park, Kunshan, Jiangsu, China 215300 中国・江苏・昆山市留学生创业园伟业路10号 邮编 215300

![](_page_38_Picture_0.jpeg)

Report No.:KSCR220100016005 Page: 39 of 56

#### **7.6 CBSD Deregistration Process**

#### <span id="page-38-1"></span><span id="page-38-0"></span>**7.6.1 WINNF.FT.C.DRG.1**

![](_page_38_Picture_236.jpeg)

![](_page_38_Picture_6.jpeg)

Unless otherwise agreed in writing, this document is issued by the Company subject to its General Conditions of Service printed<br>overleaf, available on request or accessible at <u>http://www.sgs.com/en/Terms-and-Conditions.as</u>

No.10, Weiye Road, Innovation Park, Kunshan, Jiangsu, China 215300 中国・江苏・昆山市留学生创业园伟业路10号 邮编 215300

Member of the SGS Group (SGS SA)

![](_page_39_Picture_0.jpeg)

Report No.:KSCR220100016005 Page: 40 of 56

#### <span id="page-39-0"></span>**7.6.2 WINNF.FT.C.DRG.3**

![](_page_39_Picture_279.jpeg)

![](_page_39_Picture_5.jpeg)

Unless otherwise agreed in writing, this document is issued by the Company subject to its General Conditions of Service printed<br>overleaf, available on request or accessible at <u>http://www.sgs.com/en/Terms-and-Conditions.as</u>

No.10, Weiye Road, Innovation Park, Kunshan, Jiangsu, China 215300 中国・江苏・昆山市留学生创业园伟业路10号 邮编 215300

![](_page_40_Picture_0.jpeg)

Page: 41 of 56

#### <span id="page-40-0"></span>**7.6.3 WINNF.FT.C.DRG.5**

![](_page_40_Picture_282.jpeg)

s

![](_page_40_Picture_7.jpeg)

Unless otherwise agreed in writing, this document is issued by the Company subject to its General Conditions of Service printed<br>overleaf, available on request or accessible at <u>http://www.sgs.com/en/Terms-and-Conditions.as</u>

No.10, Weiye Road, Innovation Park, Kunshan, Jiangsu, China 215300 中国・江苏・昆山市留学生创业园伟业路10号 邮编 215300

![](_page_41_Picture_0.jpeg)

Report No.:KSCR220100016005 Page: 42 of 56

#### **7.7 CBSD Security Validation**

#### <span id="page-41-1"></span><span id="page-41-0"></span>**7.7.1 WINNF.FT.C.SCS.1**

![](_page_41_Picture_409.jpeg)

#### <span id="page-41-2"></span>**7.7.2 WINNF.FT.C.SCS.2**

![](_page_41_Picture_410.jpeg)

![](_page_41_Picture_8.jpeg)

Unless otherwise agreed in writing, this document is issued by the Company subject to its General Conditions of Service printed<br>overleaf, available on request or accessible at <u>http://www.sgs.com/en/Terms-and-Conditions.as</u>

No.10, Weiye Road, Innovation Park, Kunshan, Jiangsu, China 215300 中国·江苏·昆山市留学生创业园伟业路10号 邮编 215300

![](_page_42_Picture_0.jpeg)

Page: 43 of 56

#### <span id="page-42-0"></span>**7.7.3 WINNF.FT.C.SCS.3**

![](_page_42_Picture_324.jpeg)

#### <span id="page-42-1"></span>**7.7.4 WINNF.FT.C.SCS.4**

![](_page_42_Picture_325.jpeg)

![](_page_42_Picture_8.jpeg)

Unless otherwise agreed in writing, this document is issued by the Company subject to its General Conditions of Service printed<br>overleaf, available on request or accessible at <u>http://www.sgs.com/en/Terms-and-Conditions.as</u>

No.10, Weiye Road, Innovation Park, Kunshan, Jiangsu, China 215300 中国・江苏・昆山市留学生创业园伟业路10号 邮编 215300

![](_page_43_Picture_0.jpeg)

Page: 44 of 56

#### <span id="page-43-0"></span>**7.7.5 WINNF.FT.C.SCS.5**

![](_page_43_Picture_185.jpeg)

![](_page_43_Picture_6.jpeg)

Unless otherwise agreed in writing, this document is issued by the Company subject to its General Conditions of Service printed<br>overleaf, available on request or accessible at <u>http://www.sgs.com/en/Terms-and-Conditions.as</u>

No.10, Weiye Road, Innovation Park, Kunshan, Jiangsu, China 215300 中国・江苏・昆山市留学生创业园伟业路10号 邮编 215300

![](_page_44_Picture_0.jpeg)

Report No.:KSCR220100016005 Page: 45 of 56

#### **7.8 CBSD RF Power Measurement**

#### <span id="page-44-1"></span><span id="page-44-0"></span>**7.8.1 WINNF.PT.C.HBT**

![](_page_44_Picture_250.jpeg)

![](_page_44_Picture_6.jpeg)

Unless otherwise agreed in writing, this document is issued by the Company subject to its General Conditions of Service printed<br>overleaf, available on request or accessible at <u>http://www.sgs.com/en/Terms-and-Conditions.as</u>

No.10, Weiye Road, Innovation Park, Kunshan, Jiangsu, China 215300 中国・江苏・昆山市留学生创业园伟业路10号 邮编 215300

![](_page_45_Picture_0.jpeg)

Page: 46 of 56

RF measurement plot for Test Case:

 Tester performs power measurement on RF interface(s) of UUT, and verifies it complies with the maxEirp setting, Pi. The RF measurement method is out of scope of this document, but may include additional configuration of the UUT, as required, to fulfill the requirements of the power measurement method.

![](_page_45_Picture_237.jpeg)

![](_page_45_Figure_7.jpeg)

![](_page_45_Picture_8.jpeg)

Unless otherwise agreed in writing, this document is issued by the Company subject to its General Conditions of Service printed<br>overleaf, available on request or accessible at <u>http://www.sgs.com/en/Terms-and-Conditions.as</u>

No.10, Weiye Road, Innovation Park, Kunshan, Jiangsu, China 215300 中国・江苏・昆山市留学生创业园伟业路10号 邮编 215300

![](_page_46_Picture_0.jpeg)

Page: 47 of 56

![](_page_46_Figure_4.jpeg)

![](_page_46_Picture_5.jpeg)

Unless otherwise agreed in writing, this document is issued by the Company subject to its General Conditions of Service printed<br>overleaf, available on request or accessible at <u>http://www.sgs.com/en/Terms-and-Conditions.a</u>

No.10, Weiye Road, Innovation Park, Kunshan, Jiangsu, China 215300 中国・江苏・昆山市留学生创业园伟业路10号 邮编 215300

t(86-512)57355888 f(86-512)57370818 www.sgsgroup.com.cn t(86-512)57355888 f(86-512)57370818 sgs.china@sgs.com

![](_page_47_Picture_0.jpeg)

**Compliance Certification Services (Kunshan) Inc.**

Report No.:KSCR220100016005

Page: 48 of 56

![](_page_47_Figure_4.jpeg)

![](_page_47_Picture_5.jpeg)

Unless otherwise agreed in writing, this document is issued by the Company subject to its General Conditions of Service printed<br>overleaf, available on request or accessible at <u>http://www.sgs.com/en/Terms-and-Conditions.a</u>

No.10, Weiye Road, Innovation Park, Kunshan, Jiangsu, China 215300 中国・江苏・昆山市留学生创业园伟业路10号 邮编 215300 t(86-512)57355888 f(86-512)57370818 www.sgsgroup.com.cn t(86-512)57355888 f(86-512)57370818 sgs.china@sgs.com

Member of the SGS Group (SGS SA)

![](_page_48_Picture_0.jpeg)

Page: 49 of 56

### <span id="page-48-0"></span>**8 Test Data Log**

Test data log refer to log files (Log files appendix) except for security test cases which shows below.

#### **8.1 WINNF.FT.C.SCS.1**

<span id="page-48-1"></span>![](_page_48_Picture_72.jpeg)

![](_page_48_Picture_8.jpeg)

Unless otherwise agreed in writing, this document is issued by the Company subject to its General Conditions of Service printed<br>overleaf, available on request or accessible at <u>http://www.sgs.com/en/Terms-and-Conditions.a</u>

No.10, Weiye Road, Innovation Park, Kunshan, Jiangsu, China 215300 中国・江苏・昆山市留学生创业园伟业路10号 邮编 215300

![](_page_49_Picture_0.jpeg)

Page: 50 of 56

#### **8.2 WINNF.FT.C.SCS.2**

<span id="page-49-0"></span>![](_page_49_Picture_57.jpeg)

![](_page_49_Picture_58.jpeg)

![](_page_49_Picture_7.jpeg)

Unless otherwise agreed in writing, this document is issued by the Company subject to its General Conditions of Service printed<br>overleaf, available on request or accessible at <u>http://www.sgs.com/en/Terms-and-Conditions.as</u>

No.10, Weiye Road, Innovation Park, Kunshan, Jiangsu, China 215300 中国・江苏・昆山市留学生创业园伟业路10号 邮编 215300

![](_page_50_Picture_0.jpeg)

 $\alpha$ 

Page: 51 of 56

## <span id="page-50-0"></span>**8.3 WINNF.FT.C.SCS.3**

|<br>|文件(E) 编辑(E) 视图(<u>V</u>) 跳转(G) 捕获(C) 分析(A) 統计(S) 电话(<u>Y</u>) 无线(<u>W</u>) 工具(I) 帮助(H)

![](_page_50_Picture_70.jpeg)

![](_page_50_Picture_8.jpeg)

Unless otherwise agreed in writing, this document is issued by the Company subject to its General Conditions of Service printed<br>overleaf, available on request or accessible at <u>http://www.sgs.com/en/Terms-and-Conditions.as</u>

No.10, Weiye Road, Innovation Park, Kunshan, Jiangsu, China 215300 中国・江苏・昆山市留学生创业园伟业路10号 邮编 215300

t(86-512)57355888 f(86-512)57370818 www.sgsgroup.com.cn t(86-512)57355888 f(86-512)57370818 sgs.china@sgs.com

![](_page_51_Picture_0.jpeg)

Page: 52 of 56

#### **8.4 WINNF.FT.C.SCS.4**

<span id="page-51-0"></span>![](_page_51_Picture_60.jpeg)

![](_page_51_Picture_6.jpeg)

Unless otherwise agreed in writing, this document is issued by the Company subject to its General Conditions of Service printed<br>overleaf, available on request or accessible at <u>http://www.sgs.com/en/Terms-and-Conditions.as</u>

No.10, Weiye Road, Innovation Park, Kunshan, Jiangsu, China 215300 中国・江苏・昆山市留学生创业园伟业路10号 邮编 215300

t(86-512)57355888 f(86-512)57370818 sgs.china@sgs.com

![](_page_52_Picture_0.jpeg)

Page: 53 of 56

#### **8.5 WINNF.FT.C.SCS.5**

<span id="page-52-0"></span>![](_page_52_Picture_56.jpeg)

![](_page_52_Picture_6.jpeg)

Unless otherwise agreed in writing, this document is issued by the Company subject to its General Conditions of Service printed<br>overleaf, available on request or accessible at <u>http://www.sgs.com/en/Terms-and-Conditions.as</u>

No.10, Weiye Road, Innovation Park, Kunshan, Jiangsu, China 215300 中国・江苏・昆山市留学生创业园伟业路10号 邮编 215300

t(86-512)57355888 f(86-512)57370818 www.sgsgroup.com.cn t(86-512)57355888 f(86-512)57370818 sgs.china@sgs.com

![](_page_53_Picture_0.jpeg)

Report No.:KSCR220100016005 Page: 54 of 56

### <span id="page-53-0"></span>**9 Result of Time test for getting Grant**

### <span id="page-53-1"></span>**9.1 1 second within any 10-second period**

![](_page_53_Figure_5.jpeg)

<span id="page-53-2"></span>![](_page_53_Figure_6.jpeg)

![](_page_53_Figure_7.jpeg)

![](_page_53_Picture_8.jpeg)

Unless otherwise agreed in writing, this document is issued by the Company subject to its General Conditions of Service printed<br>overleaf, available on request or accessible at <u>http://www.sgs.com/en/Terms-and-Conditions.as</u>

No.10, Weiye Road, Innovation Park, Kunshan, Jiangsu, China 215300 中国・江苏・昆山市留学生创业园伟业路10号 邮编 215300

t(86-512)57355888 f(86-512)57370818 www.sgsgroup.com.cn f(86-512)57370818 sgs.china@sgs.com t(86-512)57355888

![](_page_54_Picture_0.jpeg)

Report No.:KSCR220100016005 Page: 55 of 56

#### <span id="page-54-0"></span>**9.3 20 seconds within any 3600-second period**

![](_page_54_Figure_4.jpeg)

![](_page_54_Picture_5.jpeg)

Unless otherwise agreed in writing, this document is issued by the Company subject to its General Conditions of Service printed<br>overleaf, available on request or accessible at <u>http://www.sgs.com/en/Terms-and-Conditions.a</u>

No.10, Weiye Road, Innovation Park, Kunshan, Jiangsu, China 215300 中国・江苏・昆山市留学生创业园伟业路10号 邮编 215300

t(86-512)57355888 f(86-512)57370818 www.sgsgroup.com.cn f(86-512)57370818 sgs.china@sgs.com t(86-512)57355888

![](_page_55_Picture_0.jpeg)

### **10 Verify that the device will register with a SAS when operating below 23 dBm**

Verified in test case WINNF.PT.C.HBT.1, the CPE-CBSD as UUT default EIRP is under 23 dBm and can register success with SAS. After granted, the CPE-CBSD UUT will adjust the EIRP by maxEirp.

![](_page_55_Figure_4.jpeg)

### <span id="page-55-0"></span>**11 Photographs**

#### **11.1 EUT Constructional Details (EUT Photos)**

<span id="page-55-1"></span>Please Refer to Integral and internal photos for details.

- End of the Report -

![](_page_55_Picture_9.jpeg)

Unless otherwise agreed in writing, this document is issued by the Company subject to its General Conditions of Service printed<br>overleaf, available on request or accessible at <u>http://www.sgs.com/en/Terms-and-Conditions.as</u>

No.10, Weiye Road, Innovation Park, Kunshan, Jiangsu, China 215300 中国・江苏・昆山市留学生创业园伟业路10号 邮编 215300

f(86-512)57355888 f(86-512)57370818 www.sasaroup.com.cn f(86-512)57370818 sgs.china@sgs.com t(86-512)57355888